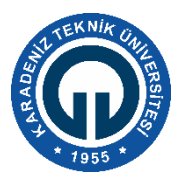

## **KARADENİZ TEKNİK ÜNİVERSİTESİ YAZILIM MÜHENDİSLİĞİ BÖLÜMÜ MİKROİŞLEMCİLER DERSİ EEPROM UYGULAMASI**

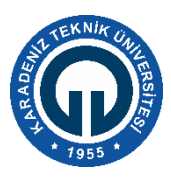

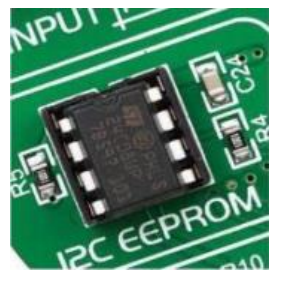

EEPROM'lar (Electrically Erasable Programmable Read Only Memory), elektriksel olarak yazılıp silinebilen ve sadece okunabilen yongalardır. Bilindiği gibi Mikrodenetleyici tarafından saklanması gereken Veri, Mikrodenetleyici güç kaynağı çalıştığı sürece RAM Bellek'de saklanır. Güç kesildiği anda RAM Bellek'deki tüm bilgiler kaybolur. Bu nedenle daha sonra tekrar kullanılması gereken verilerin sürekli veri saklayabilen (Permanent) bellekler'de saklanması gerekir. Bu amaçla kullanılabilecek

bellek entegre türlerinden biri Seri EEPROM'dur. Ayrıca EEPROM bellekler veri hızının yüksek olmadığı ve pin sayısının önem kazandığı uygulamalarda da kullanılır. Bu tip hafıza elemanları I <sup>2</sup>C, SPI veya 1-wire adı verilen protokoller ile iletişim sağlamaktadır. EEPROM Easy PIC7 üzerinde I<sup>2</sup>C protokolü ile harici depolama gereksinimi için kullanılmaktadır.

24C02, 2048 Byte=2K seri EEPROM'a ait pin numaraları Şekil 1'de gösterilmektedir. Burada A0, A1, A2 adres hatları, **SCL** Seri saat sinyali, **SDA** seri veri sinyali olmakla beraber, bellek mikro denetleyiciye bu hatlar üzerinden bağlanmaktadır. **WP** (Write Project) yazma koruması olup +5 V'a bağlanırsa ilk 1K Byte'ı koruma altına alınır.  $V_{SS}$  toprak hattı,  $V_{cc}$  4.5-5.5 V'luk güç girişidir.

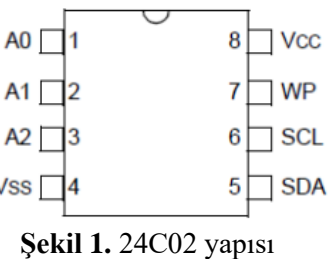

## **C protokolü**

Aynı hat üzerinde birden fazla cihazın ekstra bir adres yoluna ihtiyaç duymaksızın, iletişimini mümkün kılan seri bir haberleşme protokolüdür. Bu protokole göre SDA ve SCL yolları üzerinde birden fazla cihaz bulunabilir (Şekil 2).

Protokole göre; haberleşmeyi başlatan ve aynı zamanda sonlandıran aygıta **master** (MİB veya mikrodenetleyici), SDA ve SCL yolları üzerinden bulunan ve master cihazın saat işaretine uyan diğer aygıtlara **slave** adı verilir. Slave cihazlar 7 bitlik bir adrese sahip olmakla beraber bu adresler üzerinden cihazlara erişim sağlanabilir. Master ve slave cihazlar arasındaki iletişim çift yönlüdür ve bu yönü master belirler.

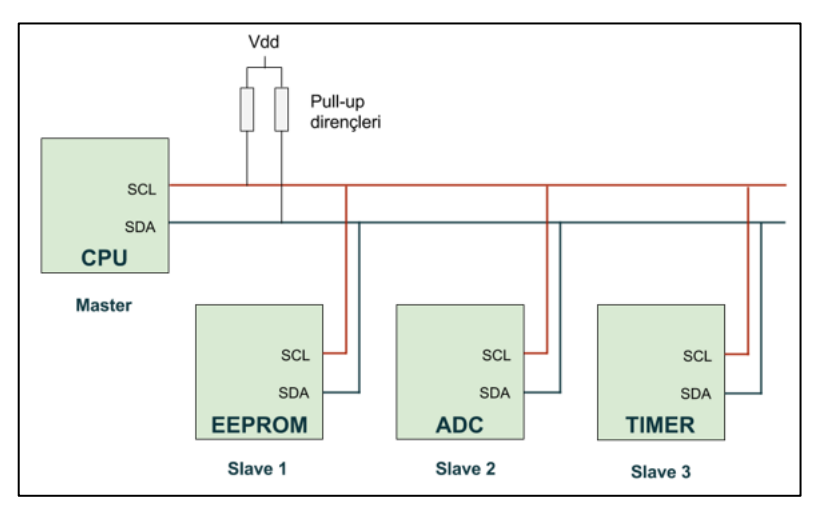

**Şekil 2.** I2C'ye ait haberleşme diyagramı

Bu protokol için haberleşme işlemi sırasıyla şu şekilde gerçekleşir:

Herhangi bir veri aktarımı gerçekleşmediği durumda hat boştadır (Idle durumu). Bu durumda SCL ve SDA hatları lojik 1 seviyesindedir. Master tarafından, SDA'nın lojik 1'den 0'a çekilmesiyle iletişim başlar. Adresleme aşamasında, master iletişime geçeceği slave aygıtı ve iletişim modunu (okuma veya yazma) belirler. Bit düzeyinde veri iletişimi gerçekleşir ve sonrasında master tarafından SDA'nın lojik 0'dan 1'e çekilmesiyle iletişim sonlandırılır.

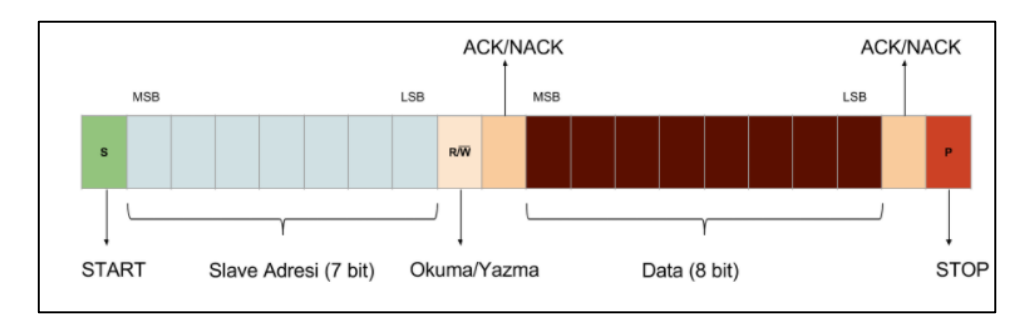

**Şekil 3.** I2C'ye ait çerçeve yapısı

I <sup>2</sup>C ile gönderilen veri paketine ait çerçeve yapısı Şekil 3'te gösterilmektedir. Slave adresi 7 bitten oluşmakla beraber, R/W biti okuma veya yazma işlemini seçer, okuma işlemi için 1 yazma işlemi için ise 0'a setlenir. Veri 8 bitten oluşur ve ACK ile NACK bitleri onay işlemi için kullanılmaktadır. Lojik 0 ACK ve Lojik 1 ise NACK'ı temsil etmektedir.

Örneğin bir yazma işlemi için master, slave adresi ve kontrol bitini iletir, belirtilen adres herhangi bir slave ile eşleşmesi durumunda, master bir onay biti (ACK) alır. Master veri gönderdiği sürece slave cihazdan ACK almaya devam edecektir.

## **EEPROM DENEYİ**

EasyPIC7 üzerindeki I2C EEPROM modülünün aktif olması için SW4 dip anahtarının 7. ve 8. Pinleri "ON" konumuna getirilmelidir. Böylelikle EEPROM un Seri Clock ve Seri Data Pinleri mikro denetleyici ile haberleşmiş olur.I2C seri arabirimini kullanarak belirli bir veriyi EEPROM'a yazma ve benzer şeklide EEPROM byte içeriğini okuyarak bu bilgiyi PortB LED'lerinde "10101010" şeklinde gözlemlemek amaçlanmıştır.

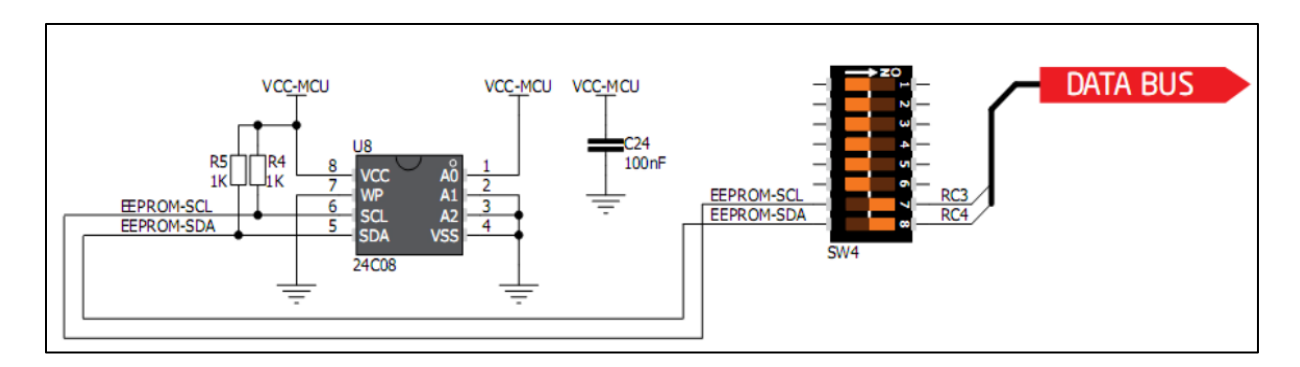

## **Örnek Kod:**

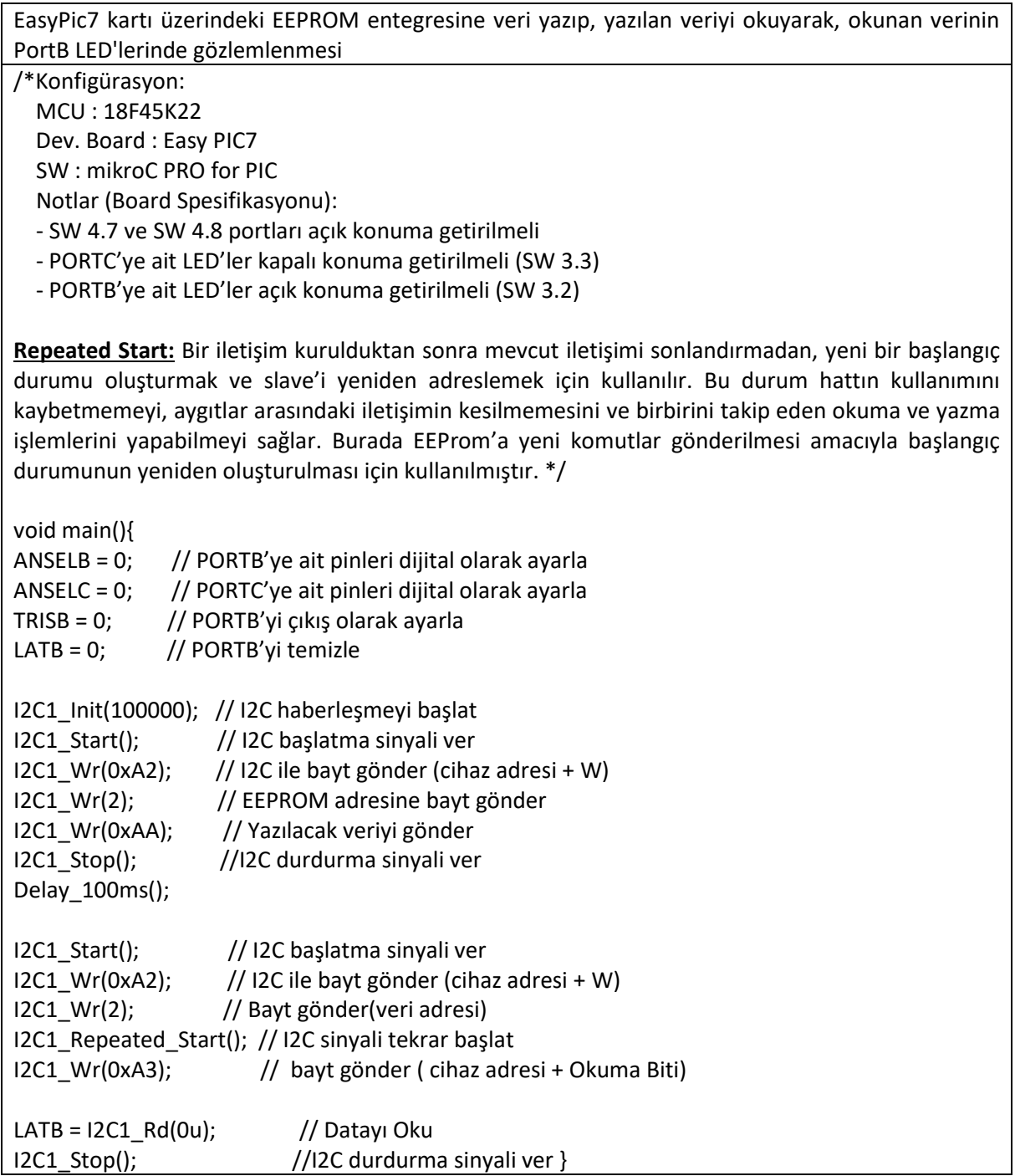

**Deneye Hazırlık:** Soruların araştırılarak rapor halinde sunulması gerekmektedir.

1-)Bellek nedir, bellek türleri nelerdir?

2-)Belleğin haritalanmasını araştırarak örneklendiriniz.

3-)ROM türlerini araştırınız.

4-)Ön belleğe neden ihtiyaç vardır?

5-)I/O transfer modlarının (Programlanmış G/Ç, Kesme ile başlatılan G/Ç ve Doğrudan Bellek Erişim-DMA) ne olduğunu araştırarak örnekleyiniz.